Gerbiami Klientai,

Savitarnos svetainėje [https://mano.kratc.lt](https://mano.kratc.lt/) nuo 2024 m. atsirado nauja paslauga - mokėjimus galite atlikti iškart šioje svetainėje.

1. Atsidariusiame savitarnos lange rodomas naujausias mokėjimo pranešimas ir neapmokėta suma. Spaudžiame "Apmokėti". Jeigu turite kelis turto objektus, spaudžiame "Apmokėti visą sumą".

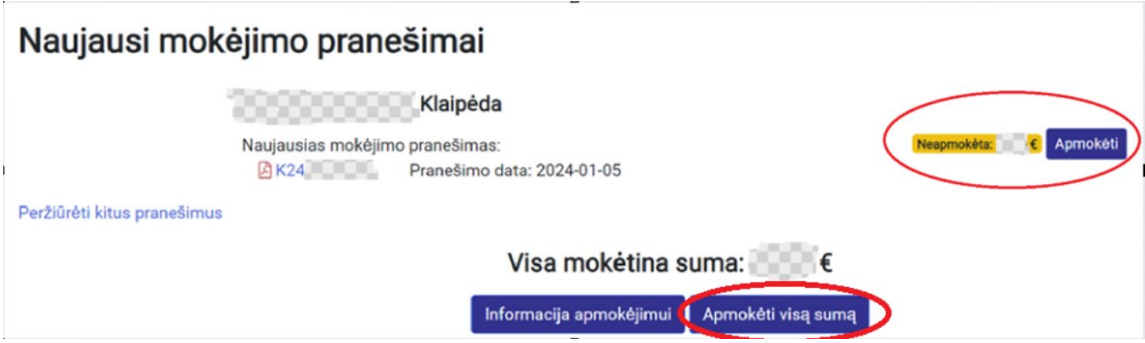

2. Atsidaro informacinis langas apie planuojamą mokėjimą

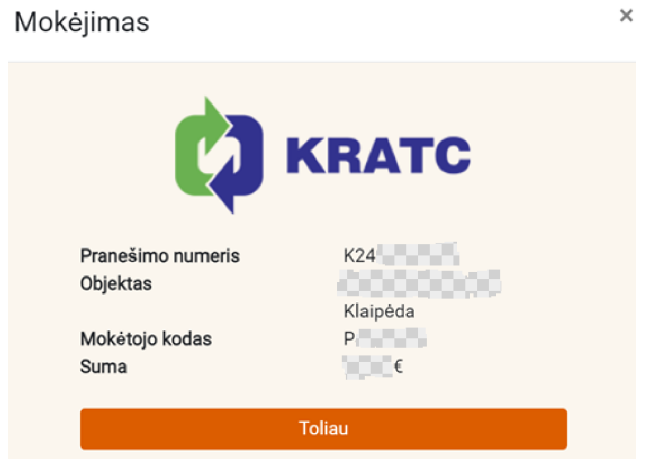

3. Paspaudus "Toliau", renkamės savo banką ir atliekame mokėjimą.

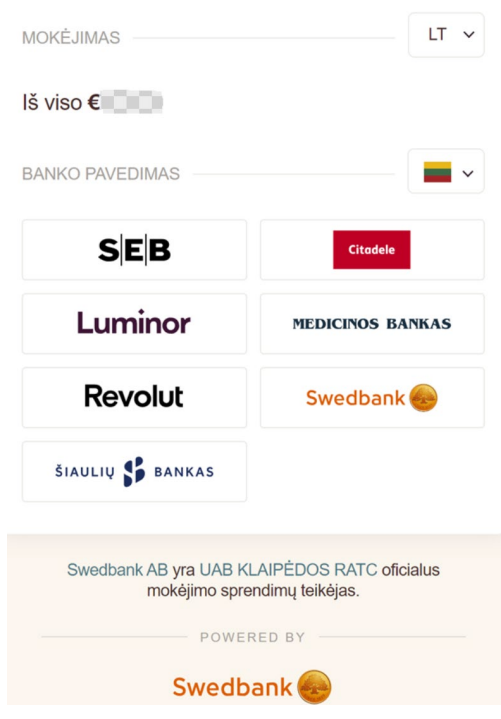